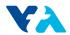

## **ATTACHMENT G:**

**SMARTS USER GUIDE** 

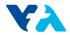

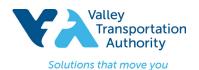

## Part 1: Submitting Project Information in SMARTS

Use the State's Storm Water Multiple Application & Report Tracking System (SMARTS) system to determine the preliminary Risk Level for a Traditional construction project or to determine the post-construction water balance for the project.

**Step 1:** If you do not have access to SMARTS use the guide for getting a SMARTS account at the following link:

https://smarts.waterboards.ca.gov/smarts/faces/help/new user registration.pdf

Step 2: Login to your SMARTS account.

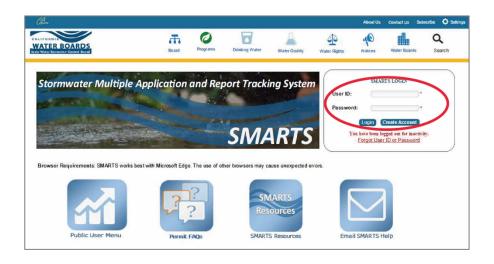

**Step 3:** Navigate to Construction General Permit.

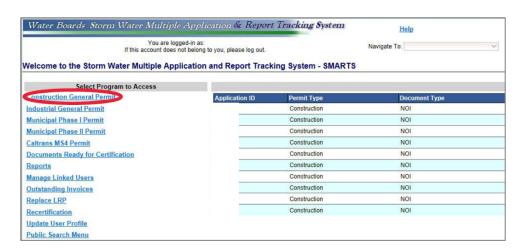

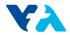

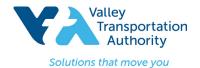

**Step 4:** Navigate to New NOI/Waiver Application.

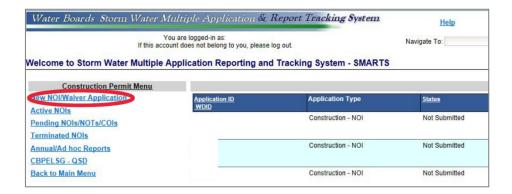

**Step 5:** Navigate to Construction Storm Water General Permit.

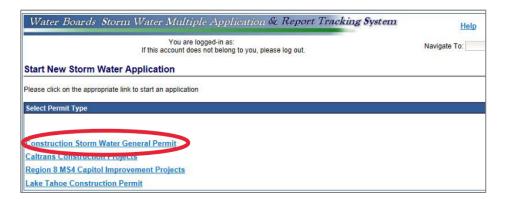

**Step 6:** Select the Owner/Operator.

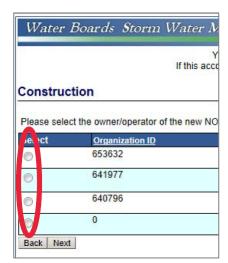

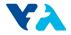

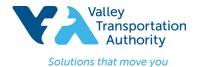

- **Step 7:** Go to the Site Info tab and enter the project information.
- Step 8: Take a Screen Shot and Save for submittal.
- **Step 9:** Click the Save & Continue button.

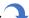

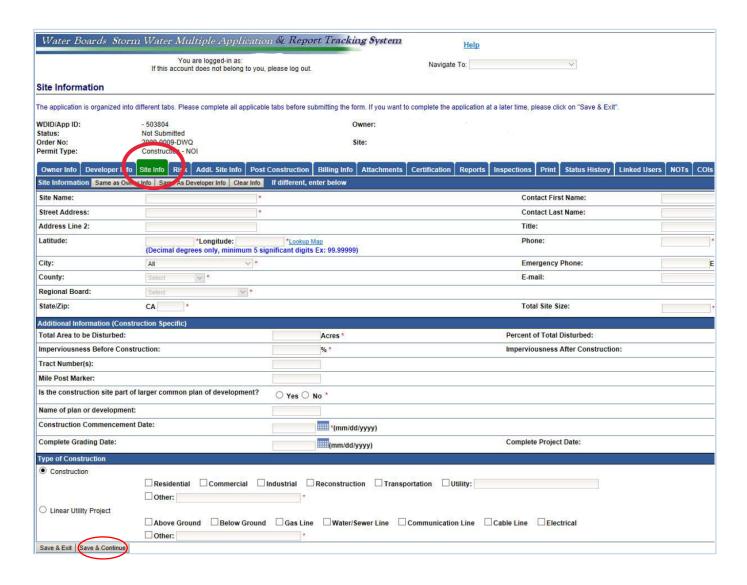

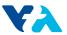

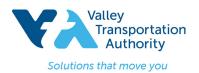

## **SMARTS User Guide**

## Part 2: Preliminary Risk Level Calculation

To determine the preliminary Risk Level for a Traditional construction project, use the State's Storm Water Multiple Application & Report Tracking System (SMARTS) system.

Steps 1 - 9: Complete Steps 1-9 in Part 1.

**Step 10:** Navigate to the Risk tab.

**Step 11:** Click on the Erosivity Calculator in the Sediment Risk Factor Worksheet.

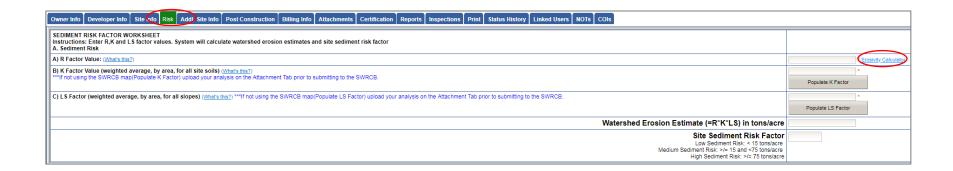

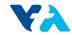

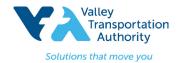

**Step 12:** Fill in the requested information and press submit.

| Select a construction period                                                                                                    | \ |
|----------------------------------------------------------------------------------------------------|---|
| Start Date:                                                                                                    |   |
| (Format: mm/dd/yyyy)                                                                                                    |   |
| End Date:                                                                                                    |   |
| (Format: mm/dd/yyyy)                                                                                                    |   |
| The start date is the date of initial earth disturbance. The end date is the date of final site stabilization.                                                                          |   |
| NOTE: If your construction project extends beyond the estimated end date, you will need to either recalculate the R factor based on a new end date, or apply for NPDES permit coverage. |   |
| Please enter the Latitude/Longitude information of the project/site.                                                                                                    |   |
| (Do not enter negative numbers)                                                                                                    |   |
| Latitude                                                                                                    |   |
| (Degrees/Minutes/Seconds)                                                                                                    |   |
| Longitude: W                                                                                                    |   |
| (Degrees/Minutes/Seconds)                                                                                                    |   |
| Latitude                                                                                                    |   |
| (Degrees/Minutes.Decimal Minutes)                                                                                                    |   |
| Longitude: 'W                                                                                                    |   |
| (Degrees/Minutes.Decimal Minutes)                                                                                                    |   |
| Latitude                                                                                                    |   |
| (Decimals)                                                                                                    |   |
| Longitude:                                                                                                    |   |
| (Decimals)                                                                                                    |   |
| If you do NOT have the Latitude/Longitude information, please enter the project/site address.                                                                                           |   |
| Address:                                                                                                    |   |
|                                                                                                    |   |
| Submit                                                                                                    |   |
| /                                                                                                    |   |

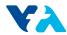

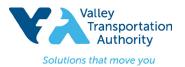

## **SMARTS User Guide**

- Step 13: Navigate back to the SMARTS Sediment Risk Factor Worksheet and fill in the R factor with the calculated erosivity index value.
- **Step 14:** Populate the **K Factor** and the **LS Factor**.

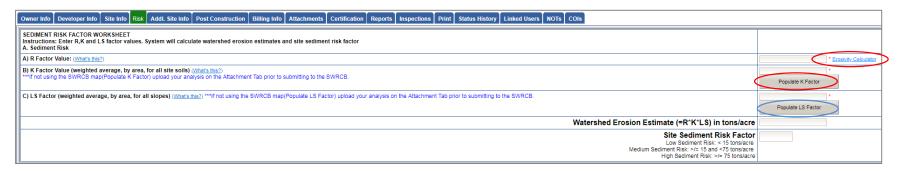

Step 15: Read the three questions outlined in the Receiving Water (RW) Risk Factor Worksheet and Select Yes if the answer is yes to any of the three questions. Select No if the answer is no to all three questions.

#### **Step 16:** Select **Populate Receiving Water Risk.**

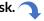

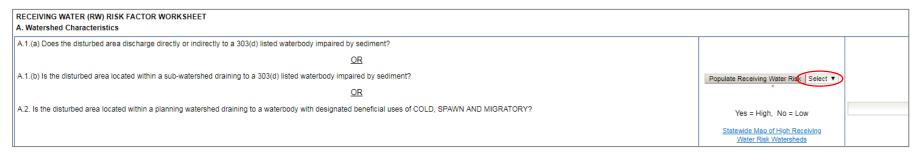

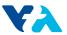

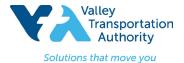

\*Note that the Combined Risk Level Matrix automatically populates from the Sediment and Receiving Water Risk Factor Worksheets.

**Step 17:** Take a Screen Shot and save for submittal. Press **Save & Continue**.

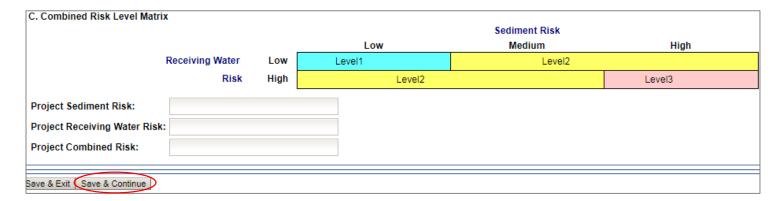

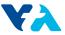

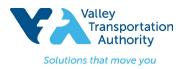

## **SMARTS User Guide**

#### Part 3: Post-Construction Water Balance:

To determine the post-construction water balance for the project, use the State's **Storm Water Multiple Application & Report Tracking System** (SMARTS) system.

Steps 1 - 9: Complete Steps 1-9 in Part 1.

**Step 10:** Go to the **Post Construction** tab and answer the questions. Questions will appear in SMARTS as questions are answered. Below are a few possible outcomes.

#### Option 1:

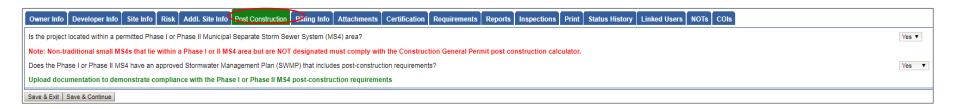

#### Option 2:

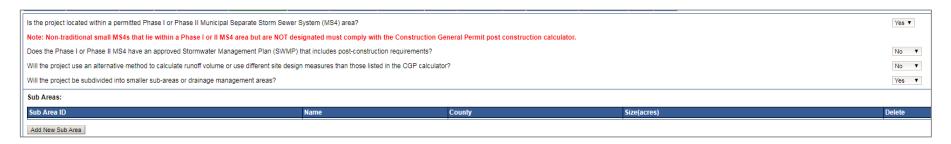

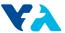

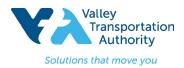

## **SMARTS User Guide**

#### Option 3:

| Is the project located within a permitted Phase I or Phase II Municipal Separate Storm Sewer System (MS4) area?                                                |                                                | Yes ▼ |
|----------------------------------------------------------------------------------------------------|------------------------------------------------|-------|
| Note: Non-traditional small MS4s that lie within a Phase I or II MS4 area but are NOT designated must comply with the Construction General Permit post constru | action calculator.                             |       |
| Does the Phase I or Phase II MS4 have an approved Stormwater Management Plan (SWMP) that includes post-construction requirements?                              |                                                | No ▼  |
| Will the project use an alternative method to calculate runoff volume or use different site design measures than those listed in the CGP calculator?           |                                                | No ▼  |
| Will the project be subdivided into smaller sub-areas or drainage management areas?                                                                            |                                                | No ▼  |
| INPUT FOR WATERSHED: Enter watershed details and click on the Compute & Save button.                                                                           |                                                |       |
| La. Name:                                                                                                    |                                                |       |
| Lb. County: Select •                                                                                                    |                                                |       |
| I.c. Closest Location: Select •                                                                                                    |                                                |       |
| l.d. Size(acres):                                                                                                    |                                                |       |
| Pre-Construction INPUT                                                                                                    |                                                |       |
| I.e. Dominant Soil Type: Select                                                                                                    | v .                                            |       |
| I.f. Existing Dominant Non-built Land Use Type: Select ▼                                                                                                    |                                                |       |
| I.g. Existing rooftop impervious area(acres):                                                                                                    |                                                |       |
| I.h. Existing non-rooftop impervious area(acres):                                                                                                    |                                                |       |
| Post-Construction INPUT                                                                                                    |                                                |       |
| Li. Proposed Dominant Non-built Land Use Type:  Select                                                                                                    |                                                |       |
| I.j. Proposed rooftop impervious area(acres):                                                                                                    |                                                |       |
| I.k. Proposed non-rooftop impervious area(acres):                                                                                                    |                                                |       |
| Compute & Save                                                                                                    |                                                |       |
| OUTPUT:                                                                                                    |                                                |       |
| O.a. Existing Runoff Curve Number:                                                                                                    | O.d. Proposed Runoff Curve Number:             |       |
| O.b. Design Storm(inches):                                                                                                    | O.e. Net Credit of Volume Credits(Cubic feet): |       |
| O.c. Pre-project Runoff Volume(Cubic Feet):                                                                                                    | O.f. Post-project Runoff Volume(Cubic Feet):   |       |
| O.g. Post-project Runoff Volume minus Volume Credits(Cubic Feet):                                                                                              |                                                |       |
| To delete the watershed please click on the delete button below:  Delete                                                                                       |                                                |       |
|                                                                                                    |                                                |       |

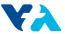

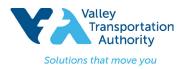

## **SMARTS User Guide**

Step 11: If Option 3 appears, type in the INPUT information for Watershed, Pre-Construction, and Post-Construction. Then press Compute & Save.

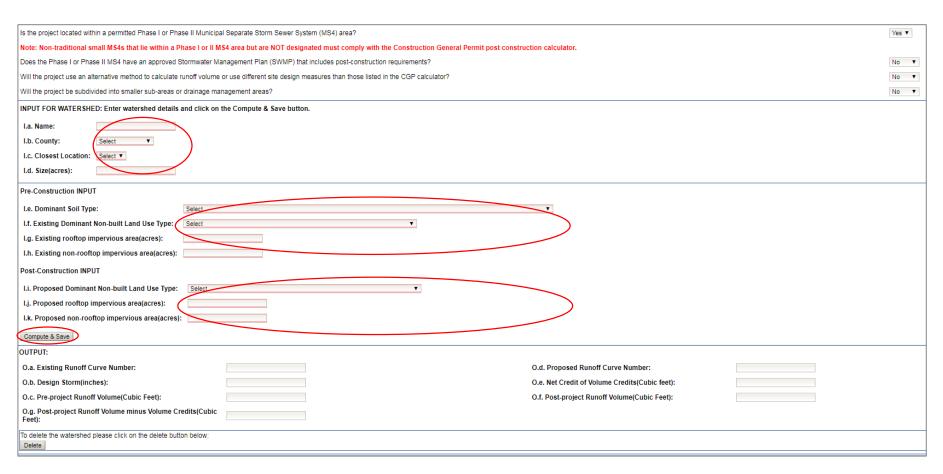

•

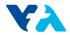

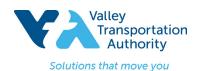

## **SMARTS User Guide**

**Step 12:** One of the following messages will appear:

If you see: \*\*\*Pre-project Runoff Volume >= Post-project Runoff Volume. No further calculation is necessary! You are done with the Post-Construction calculations. Take a screen shot and save for submittal. Select Save & Continue.

- OR -

If you see: \*\*\*Post-project Runoff Volume > Pre-project Runoff Volume. Please perform volume credit calculations by clicking on the link below, then you must move on to Step 13.

Step 13: Complete the Volume Credit Calculator Worksheet. Click on the runoff reduction measures (porous pavement, tree planting, downspout disconnection, impervious area disconnection, green roof, stream buffer, vegetative swale, rain barrels/cisterns, soil quality) used on the project. Enter in the requested information for each applicable reduction measure and press Compute & Save for each measure.

Following is the requested information required for each runoff reduction measure:

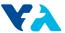

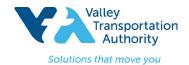

| Volume Credit Calculator Worksheets:                                                                                                    |                                                        |                                |
|----------------------------------------------------------------------------------------------------|--------------------------------------------------------|--------------------------------|
| Formula Credit(Cubic Feet)                                                                                                    |                                                        |                                |
| A. Porous Pavement 0E-8                                                                                                    |                                                        |                                |
| Input                                                                                                    |                                                        | Output                         |
| Area of Brick without Grout on less than 12 inches of base with at least 20% void space over soil                                                                         | 0 (Square feet)                                        | 0.00 (Square feet)             |
| Area of Brick without Grout on more than 12 inches of base with at least 20% void space over soil                                                                         | 0 (Square feet)                                        | 0.0 (Square feet)              |
| Area of Cobbles less than 12 inches deep and over soil                                                                                                    | 0 (Square feet)                                        | 0.0 (Square feet)              |
| Area of Cobbles more than 12 inches deep and over soil                                                                                                    | 0 (Square feet)                                        | 0.0 (Square feet)              |
| Area of Reinforced Grass Pavement on less than 12 inches of base with at least 20% void space over soil                                                                   | 0 (Square feet)                                        | 0.00 (Square feet)             |
| Area of Reinforced Grass Pavement on at least 12 inches of base with at least 20% void space over soil                                                                    | 0 (Square feet)                                        | 0.0 (Square feet)              |
| Area of Porous Gravel Pavement on less than 12 inches of base with at least 20% void space over soil                                                                      | 0 (Square feet)                                        | 0.00 (Square feet)             |
| Area of Porous Gravel Pavement on at least 12 inches of base with at least 20% void space over soil                                                                       | 0 (Square feet)                                        | 0.00 (Square feet)             |
| Area of Poured Porous Concrete or Asphalt Pavement with less than 4 inches of gravel base (washed stone)                                                                  | 0 (Square feet)                                        | 0.0 (Square feet)              |
| Area of Poured Porous Concrete or Asphalt Pavement with 4 to 8 inches of gravel base (washed stone)                                                                       | 0 (Square feet)                                        | 0.0 (Square feet)              |
| Area of Poured Porous Concrete or Asphalt Pavement with 8 to 12 inches of gravel base (washed stone)                                                                      | 0 (Square feet)                                        | 0.0 (Square feet)              |
| Area of Poured Porous Concrete or Asphalt Pavement with 12 or more inches of gravel base (washed stone)                                                                   | 0 (Square feet)                                        | 0 (Square feet)                |
| Total Credit Volume:(cubic feet) DE-8                                                                                                    |                                                        |                                |
|                                                                                                    |                                                        |                                |
| Compute & Update                                                                                                    |                                                        |                                |
|                                                                                                    |                                                        |                                |
| B. Tree Planting                                                                                                    |                                                        |                                |
|                                                                                                    |                                                        |                                |
| Input                                                                                                    |                                                        | Output                         |
| Number of Proposed Evergreen trees to be planted  Number of Proposed Deciduous trees to be planted                                                                        |                                                        | (Square feet)<br>(Square feet) |
| Square feet under an existing tree canopy, that will remain on the property, with an average diameter at 4.5 feet above grade (i.e., diameter at breast height or DBH) is | LESS than 12 in diameter                               | (Square feet)                  |
| Square feet under an existing tree canopy, that will remain on the property, with an average diameter at 4.5 feet above grade (i.e., diameter at breast height or DBH) is |                                                        | (Square feet)                  |
|                                                                                                    |                                                        | (Oquale less)                  |
| Total Credit Volume(cubic feet):                                                                                                    |                                                        |                                |
| Compute & Update                                                                                                    |                                                        |                                |
|                                                                                                    |                                                        |                                |
| C. Downspout Disconnection                                                                                                    |                                                        |                                |
| Note: If you answer yes to all questions, all rooftop area draining to each downspout will be subtracted from your proposed rooftop impervious coverage. Cred             | it will be provided in the Soil Quality Worksheet.     |                                |
| Do downspouts and any extensions extend at least six feet from a basement and two feet from a crawl space or concrete slab?                                               |                                                        | Select ▼                       |
| Is the area of rooftop connecting to each disconnected downspout 600 square feet or less?                                                                                 |                                                        | Select ▼                       |
| Is the roof runoff from the design storm event fully contained in a raised bed or planter box, or does it drain as sheet flow to a landscaped area large enough to        | o contain the roof runoff from the design storm event? | Select ▼                       |
| The Stream Buffer and/or Vegetative Swale credits will not be taken in this sub-watershed area?                                                                           |                                                        | Select ▼                       |
| Percent of proposed rooftop with disconnected downspouts:(%)                                                                                                    |                                                        |                                |
| Compute & Update                                                                                                    |                                                        |                                |
| Equivalent Volume:(cubic feet)                                                                                                    |                                                        |                                |

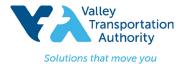

| D. Impervious Area Disconnection                                                                                                    |          |
|----------------------------------------------------------------------------------------------------|----------|
| Note: If you answer yes to all questions, all non-rooftop impervious surface area will be subtracted from your proposed non-rooftop impervious coverage. Credit will be provided in the Soil Quality Worksheet.                              |          |
| Is the maximum contributing impervious flow path less than 75 feet of, if equal or greater than 75 feet, is a storage device(e.g. Freanch drain, bioretention area, gravel trench) implemented to achieve the required disconnection length? | Select ▼ |
| Is the impervious area to any one discharge location less than 5000 sq ft?                                                                                                    | Select ▼ |
| Does the impervious area runoff from the design storm event drain as sheet flow to a landscaped area large enough to contain the runoff?                                                                                                    | Select ▼ |
| The Stream Buffer credit will not be taken in this sub-watershed area?                                                                                                    | Select ▼ |
| Percentage of the proposed non-rooftop surface area disconnected(%):                                                                                                    |          |
| Compute & Update                                                                                                    |          |
| Equivalent Volume:(cubic feet)                                                                                                    |          |
|                                                                                                    |          |
| E. Green Roof                                                                                                    |          |
| Note: If you answer yes to all questions, 70% of the green roof area will be subtracted from your proposed rooftop impervious coverage.                                                                                                    |          |
| Is the roof slope less than 15% or does it have a grid to hold the substrate in place until it forms a thick vegetation mat?                                                                                                    | Select ▼ |
| Has a professional engineer assessed the necessary load reserves and designed a roof structure to meet state and local codes?                                                                                                    | Select ▼ |
| Is irrigation needed for plant establishment and/or to sustain the green roof during extended dry periods, is the source from stored, recycled, reclaimed, or reused water?                                                                  | Select ▼ |
| Percentage of the proposed rooftop impervious area that is green roof(%):                                                                                                    |          |
| Compute & Update                                                                                                    |          |
| Total Credit Volume:(cubic feet)                                                                                                    |          |
|                                                                                                    |          |
| F. Stream Buffer                                                                                                    |          |
| Note: If you answer yes to all questions, you may subtract all impervious surface draining to each stream buffer that has not been addressed using the Downspout and/or Impervious Area Disconnection credits.                               |          |
| <u>Flood prone</u>                                                                                                    |          |
| <u>Sheet Flow</u>                                                                                                    |          |
| Does runoff enter the floodprone width* or within 500ft(whichever is larger)of a stream channel as sheet flow**?                                                                                                    | Select ▼ |
| Is the contributing overland slope 5% or less or it greater then 5% is a level spreader used?                                                                                                    | Select ▼ |
| Is the buffer area proteced from vehicle or other traffic barriers to reduce compaction?                                                                                                    | Select ▼ |
| Will the stream buffer be maintained in an ungraded and uncompacted condition and will the vegetaion be maintained in a natural condition?                                                                                                   | Select ▼ |
| Percentage of the proposed impervious area that will drain into a stream buffer(%):                                                                                                    |          |
| Compute & Update                                                                                                    |          |
| Total Credit Volume:(cubic feet)                                                                                                    |          |
|                                                                                                    |          |
| G. Vegetative Swale                                                                                                    |          |
| Note: If you answer yes to all questions, you may subtract all impervious surface draining to each stream buffer that has not been addressed using the Downspout Disconnection credit.                                                       |          |
| Have all vegetative swales been designed in accordance with treatment control bmp 30(TC-30-Vegetated Swale) from the California Stormwater BMP Handbook, New Development and Redevelopment(available at www.cabmphandbooks.com)?             | Select ▼ |
| Is the maximum flow velocity for runoff from the design storm event less than or equal to 1.0 ft per second?                                                                                                    | Select ▼ |
| Percentage of the proposed impervious area that will drain into a vegetated swale(%):                                                                                                    |          |
| Compute & Update                                                                                                    |          |
| Total Credit Volume:(cubic feet)                                                                                                    |          |

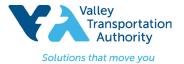

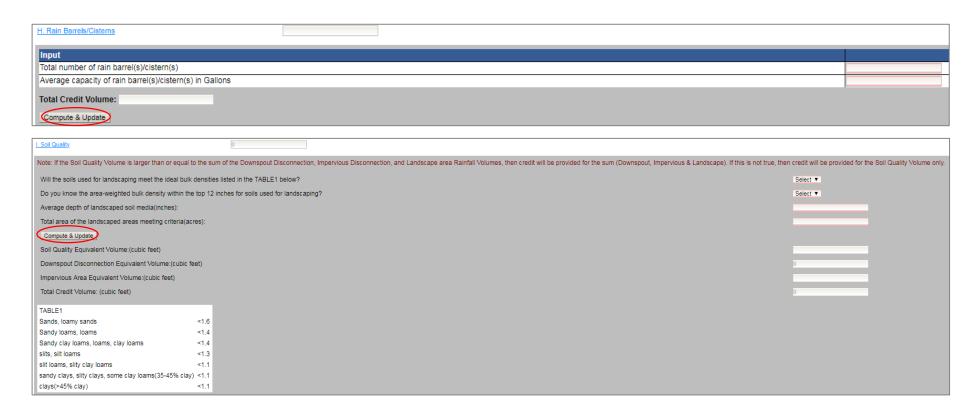

Step 14: Take a screen shot and save for submittal. Select Save & Continue.